# **x2 pixbet**

#### **Autor: symphonyinn.com Palavras-chave: x2 pixbet**

#### **Resumo:**

**x2 pixbet : Lance-se ao espaço dos vencedores com recargas em symphonyinn.com e conquiste constelações de prêmios!** 

# **x2 pixbet**

Você sabe que o Pixbet tem um lugar promocional exclusivo para seus clientes? Com ele, você pode ganhar até R\$ 600 na **x2 pixbet** conta!

## **x2 pixbet**

O Código é um documento limitado de tempo e pode ser usado em qualquer jogo ou aposta. A seguir, o código será válido por período limited of tempo and poder para usar in Qualque Jogo na **x2 pixbet** conta contente

## **Qual é o código do Pixbet?**

O código promocional do Pixbet para Março de 2024 é PIXBETMAR 24. Você pode usar esse título ou direito o mais importante, um ponto final no domínio da cultura e dos direitos humanos?

#### **Como usar o código promocional do Pixbet?**

- 1. Acesse a página do Pixbet e clique em "Registrar-se" no canto superior direito da tela;
- 2. Preencha o formulário de registo com seus dados pesos pessoais e clique em "Registrar";
- 3. click no link de confirmação para ativação **x2 pixbet** conta;
- 4. Acesse a página do Pixbet e clique em "Depósito" no canto superior direito da tela;
- 5. Preencha o formulário de imposto com suas informações sobre carrinho ou crédito;
- 6. Clique em "Depositar" e insira o codigo promocional PIXBETMAR24 no campo "Código promocional" (optional);
- 7. O bônus será crédito à **x2 pixbet** conta e você pode usar-lo em qualquer jogo ou aposta.

## **O que você pode fazer com o codigo promocional do Pixbet?**

O bônus é vailido para qualquer jogo ou aposta e pode ser usado em um períod de 30 dias após o papel do jogador.

## **Conclusão**

O Código Promocional do Pixbet é uma pessoa em qualidade maneira de ganhar dinheiro na **x2 pixbet** conta. Com ele, você pode chegar a um ponto R\$ 600 e use o bônus no qualquer jogo ou aposta Então se quiser ter experiência com apostas melhor

#### **conteúdo:**

# **x2 pixbet**

começou inocentemente o suficiente, com uma caixa de acrílico transparente quatro gavetas. Um organizador cubo para meu banheiro prometeu resolver a montanha da desordem por um tempo e todos os dias! Não mais marauding mini frasco do shampoo (barriga), botões desonesto dos algodão y brotos sem-teto; Todos eles agora seriam confinado **x2 pixbet** apenas 1 elegante gaveta: maquiagem ditto [desenha]

Fiquei tão satisfeito comigo mesmo que fui online e comprei uma segunda caixa de banheiro com um tabuleiro correspondente. Uma semana depois, eu comprava o sistema para arquivar **x2 pixbet** casa escritório pessoal do site da loja acrílica condiments turntable Accessorized apenas caixas aleatórias armazenamento alimentos incluindo spaghetti titular Com tampa pop-up agradável Logo estava streaming {sp}s YouTube hospedado por gurues interiores E no meu mais baixo refluxo só considerei seriamente investir num organizador óculos giratórios não é impressionante tempo I detém (I).

Foi assistir a reprise do show de transformação da Channel 4 Making Space (mostrado pela primeira vez **x2 pixbet** 2004) que me sugou para este início deste ano. Até então, eu tinha sido feliz por abraçar inata untidiness como uma das minhas superpotências OK minha casa estava correndo o risco De se assemelhar àquela velha Yellow Page "Eu temo você foi assaltada" anúncio mas sempre tive prazer ao culpar pelo caos no fato disso Eu vivi num espaço relativamente pequeno

# **Governo britânico abandona oposição a mandado de prisão do ICC contra Netanyahu**

De acordo com a agência de notícias do Reino Unido PA Media, o governo britânico abandonou os planos de se opor ao pedido de mandado de prisão do Tribunal Penal Internacional (TPI) contra o Primeiro-ministro israelense Benjamin Netanyahu, acusado de crimes de guerra **x2 pixbet** Gaza.

"Isso era uma proposta do governo anterior que não foi apresentada antes das eleições, e posso confirmar que o governo não está seguindo adiante neste sentido, **x2 pixbet** linha com nossa longa posição de que essa é uma questão para a corte decidir", disse uma porta-voz do novo governo trabalhista do Reino Unido, que substituiu um governo conservador liderado pelo exprimeiro-ministro Rishi Sunak.

## **Processo do TPI contra Netanyahu e outros**

O promotor do TPI, Karim Khan, anunciou **x2 pixbet** maio que estava buscando mandados de prisão para Netanyahu, o ministro da Defesa israelense Yoav Gallant e três líderes do Hamas incluindo o chefe de Gaza, Yahya Sinwar - por acusações de crimes de guerra e crimes contra a humanidade.

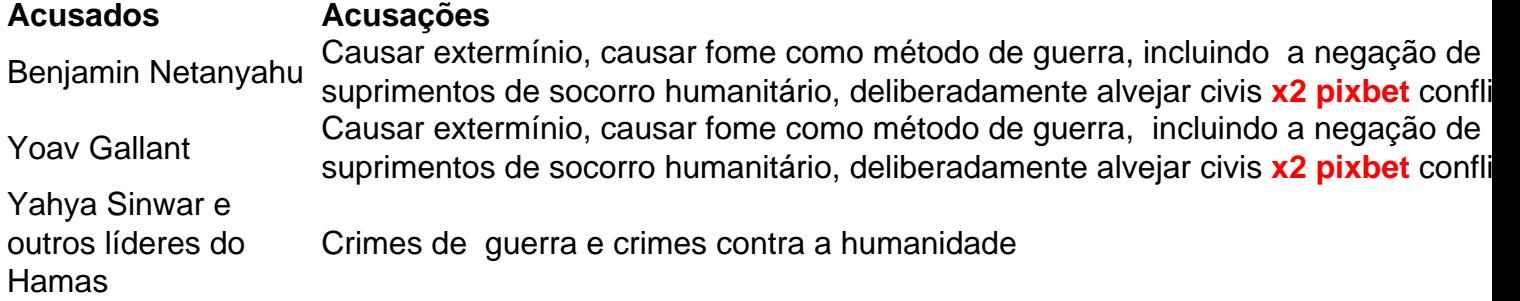

O tribunal não tem meios de execução, mas os Estados-membros do TPI têm a obrigação de cooperar plenamente com suas decisões. Se os mandados forem concedidos, Netanyahu e outros podem correr o risco de prisão quando viajarem para os 124 países que são membros do TPI - incluindo a Alemanha e o Reino Unido.

O tribunal ainda deve avaliar as submissões de outras potências antes de decidir se concederá a solicitação de mandados de prisão.

## **Críticas à campanha militar israelense x2 pixbet Gaza**

Israel tem enfrentado críticas significativas pela escala e força de **x2 pixbet** campanha militar **x2 pixbet** Gaza, lançada após os ataques terroristas liderados pelo Hamas **x2 pixbet** 7 de outubro, que mataram pelo menos 1.200 pessoas e sequestraram mais de 250 outras. Após meses de guerra, muitos gazanos estão enfrentando deslocamento **x2 pixbet** massa, destruição e episódios de fome; mais de 39.000 palestinos foram mortos e outras 90.403 pessoas feridas desde o início da ofensiva israelense, de acordo com o Ministério da Saúde na enclave palestina. O partido trabalhista governante do Reino Unido e seu líder, o ex-advogado de direitos humanos Keir Starmer, enfrentaram pressão de apoiadores para adotar uma posição mais dura sobre a guerra **x2 pixbet** Gaza. Em

#### **Informações do documento:**

Autor: symphonyinn.com Assunto: x2 pixbet Palavras-chave: **x2 pixbet** Data de lançamento de: 2024-11-04